## SYNTHIAM

## [synthiam.com](https://synthiam.com)

## **I2c Ezb Arduino1 Sensor**

Hello all,

I wail back I posted some information on using an Arduino as a I2C Sensor controller to use with the EZB3&4

I will post this in 3 stages ..

**Stage one**.. right here right now.

In this video you can see how im using the arduino to read the ultrasonic sensor . that in turn is being read by the EZB board via I2C.

This is the only code needed to read the ping for the EzBuilder script

``` print(I2CRead(0, 2,6 )) ```

The code for the...

Last Updated: 10/9/2014

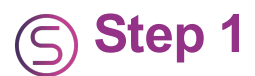

Hello all,

I wail back I posted some information on using an Arduino as a I2C Sensor controller to use with the EZB3&4

I will post this in 3 stages ..

**Stage one**.. right here right now.

In this video you can see how im using the arduino to read the ultrasonic sensor . that in turn is being read by the EZB board via I2C.

This is the only code needed to read the ping for the EzBuilder script

```
\cdots print(I2CRead(0, 2,6))\cdots
```
The code for the Arduino is

 $\sqrt{2}$ 

#include

```
void setup() { Wire.begin(2);
Wire.onRequest(requestEvent); }
```

```
void loop() \{ delay(100); \}
```

```
void requestEvent() {
```

```
long duration, inches, cm; pinMode(9, OUTPUT);// attach pin 3 to Trig digitalWrite(9,
LOW); delayMicroseconds(2); digitalWrite(9, HIGH); delayMicroseconds(5);
digitalWrite(9, LOW);
```

```
pinMode (8, INPUT);//attach pin 4 to Echo duration = pulseIn(8, HIGH); // convert the
time into a distance inches = microsecondsToInches(duration); cm =microsecondsToCentimeters(duration);
```
String outtoezb;

outtoezb += "D1="; outtoezb += inches; outtoezb += ":";

```
char tempout[outtoezb.length() + 1];
outtoezb.toCharArray(tempout,outtoezb.length() + 1); Wire.write(tempout); }
```
long microsecondsToInches(long microseconds) {

return microseconds / 74 / 2; }

long microsecondsToCentimeters(long microseconds) {

return microseconds / 29 / 2; }

 $\sqrt{2}$ 

Phase two will be adding the 3 other ping sensors and a temp sensor to the arduino . I hope to have it all encased together will plugs and off the project board.

I will follow up on this thread as the next phase is done I will provide the code for EzBuilder as well as the arduino code.

Hope yall can use it.